# **INLINING AND LTO FOR RUST KERNEL MODULES**

Kangrejos 2023 Andreas Hindborg Samsung GOST

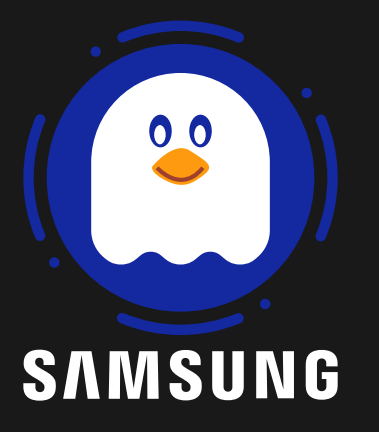

# AGENDA

- Quick blk-mq update
- . Inlining and LTO
	- Context
	- Inlining Rust
	- Integer Overflow Checks
	- Inlining C

# **blk-mq STATUS**

- **Goal**: Provide blk-mq Rust API
- rnull Rust null\_blk replacement
	- **Status: In active development**
	- Goal: New **RFC** in 2023, feature parity in 2024
	- Latest benchmark results available at https://rust-for-linux.com/null-block-driver
	- Code: https://github.com/metaspace/linux/tree/null\_blk-next-for-6.6
- Invme Rust nvme replacement
	- **Status: Maintained**, rebased on rust-next + common base with null\_blk
	- Latest **benchmark** results available at https://rust-for-linux.com/nvme-driver
	- Code: https://github.com/metaspace/linux/tree/nvme

16c865453c8f \* null\_blk-next-for-6.6 metaspace/null\_blk-next-for-6.6 null\_blk: Propagate result 8e49d9f2c7f6 \* rust: inline a number of short functions 25aa570fa5ea \* rust: add null block driver 403945e0c06e \* RUST: implement `ForeignOwnable` for `Pin` b1395f13df0a \* rust: lock: implement `IrqSaveBackend` for `SpinLock` c654077c1bf3 \* rust: lock: add support for `Lock::lock\_irqsave` 0d84c89b7283 \* rust: apply cache line padding for `SpinLock` 9af29a5d21c1 \* RUST: add `module\_params` macro 9936ca52131b \* rust: add radix tree abstraction f0ab846d0d1e \* rust: add improved version of `ForeignOwnable::borrow\_mut` 7353a81d5665 | \* metaspace/nvme gandalf/nvme-next-for-6.6 rust: wip: Add nvme driver. b55fb28a0da7 | \* rust: update blk-mq for nvme 62af8b3d3723 | \* RUST: add `module\_params` macro da701a8fcd84 | \* rust: enable allocator API in modules for Box::try\_new() dad672eb54e1 | \* rust: add device::Data dac700359bac | \* rust: add revocable objects 5e0cc0dbcc6d | \* rust: add revocalbe mutex 0b92f190cd5a | \* rust: add rcu abstraction 1bc904b89d65 | \* rust: add atomic optional 40434ecd7604 | \* rust: add num\_possible\_cpus 46e084b40ecc | \* rust: add atomic allocated box 3a683582f103 | \* rust: allow allocation with gfp\_t flags b998f700139f | \* rust: add dma pool and coherent allocator e838ea29eef9 | \* rust: device: add dma map functions 5c92ed5ec619 | \* rust: device: add print functions 42421184d909 | \* rust: pci: add IRQ and misc methods 9479a64cd649 | \* rust: add io mem 7a4e8986c545 | \* rust: add pci\_device\_id abstraction c2300da95453 | \* rust: add initial PCI support 83afcd52b651 | \* rust: add irq abstractions 370e98a06160 | \* rust: add driver abstraction 639f85b58c44 | \* rust: device: Add a stub abstraction for devices 0496c9663cfc | \* rust: device: Add a minimal RawDevice trait  $|/$ fc76a6d68300 \* blk\_mq-next-6.6 rust: block: introduce `kernel::block::bio` module 9beb2b204522 \* rust: block: introduce `kernel::block::mq` module 1fec729cda12 \* rust: add `pages` module for handling page allocation

## **INLINING AND LTO**

### **THE CODE**

```
f
n
q
u
e
u
e
_
r
q
(
    _hw_data: <Self::HwData as ForeignOwnable>::Borrowed<'_>,
    queue_data: <Self::QueueData as ForeignOwnable>::Borrowed<'_>,
    rq: &mq::Request<Self>,
    _is_last: bool,
) -> Result {
    rq.start();
    if *memory_backed.read() {
         let mut tree = queue_data.lock_irqsave();
         let mut sector = rq.sector();
         for bio in rq.bio_iter() {
              for mut segment in bio.segment_iter() {
                   Self::transfer(rq.command(), &<mark>mut</mark> tree, sector, &<mark>mut</mark> segment)?;
                   s
e
c
t
o
r
+
=
s
e
g
m
e
n
t.l
e
n
(
)
>
>
9
;
/
/
T
O
D
O
:
S
E
C
T
O
R
_
S
H
I
F
T
              }
         }
    }r
q.e
n
d
_
o
k
(
)
;
    O
k
(
(
)
)
}
```
## **C CALLBACK**

```
unsafe extern "C" fn queue_rq_callback(
    hctx: *mut bindings::blk_mq_hw_ctx,
    bd: *const bindings::blk_mq_queue_data,
 ) -> bindings::blk_status_t {
    let rq = unsafe { (*bd).rq };
    let hw_data = unsafe { T::HwData::borrow((*hctx).driver_data) };
    let queue_data = unsafe { (*(*hctx).queue).queuedata };
    let queue_data = unsafe { T::QueueData::borrow(queue_data) };
    let ret = T::queue_rq(
        hw_data,
        queue_data,
        &unsafe { Request::from_ptr(rq) },
        unsafe { (*bd).last },
    );
    if let Err(e) = ret {
        e.to_blk_status()
    } else {
        bindings::BLK_STS_OK as _
    }
}
```
#### extern "C" fn queue\_rq\_callback()

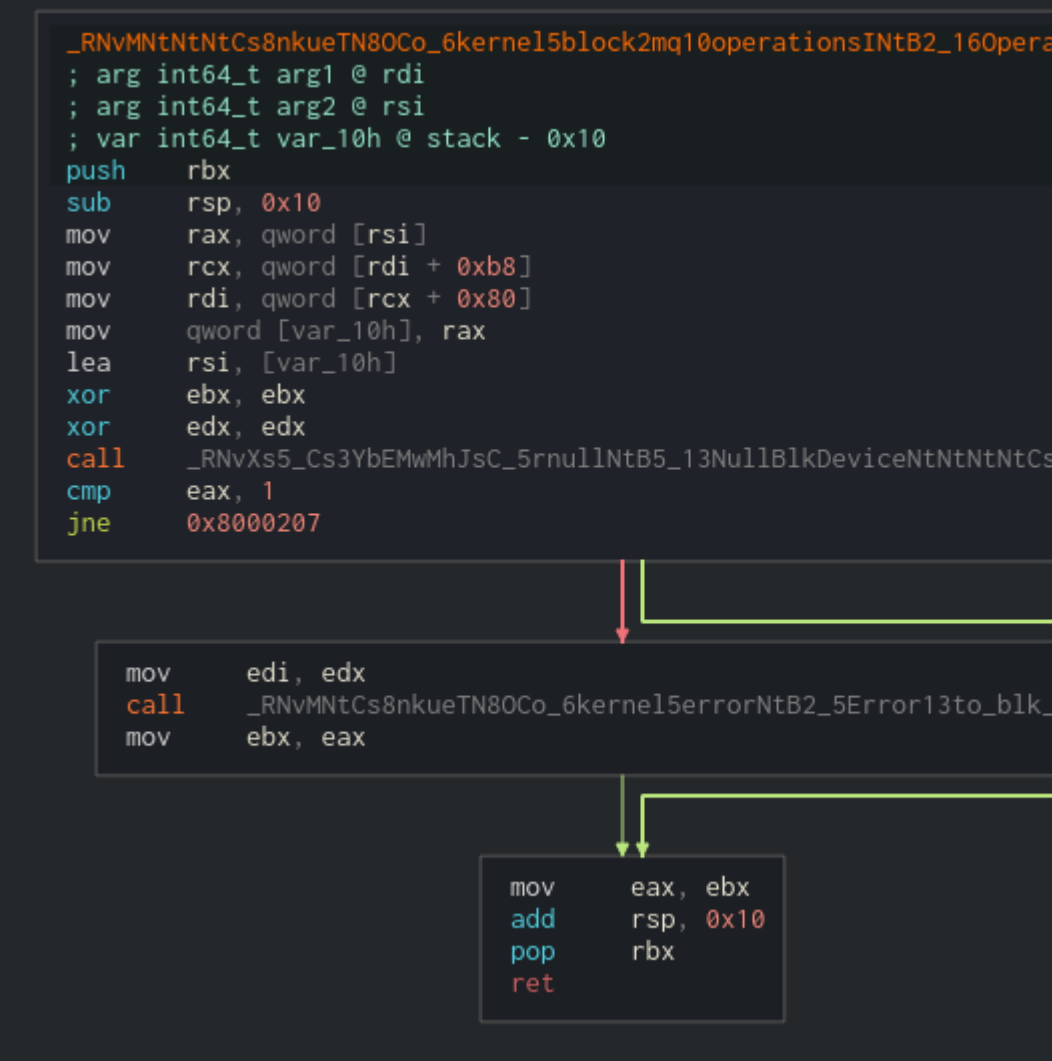

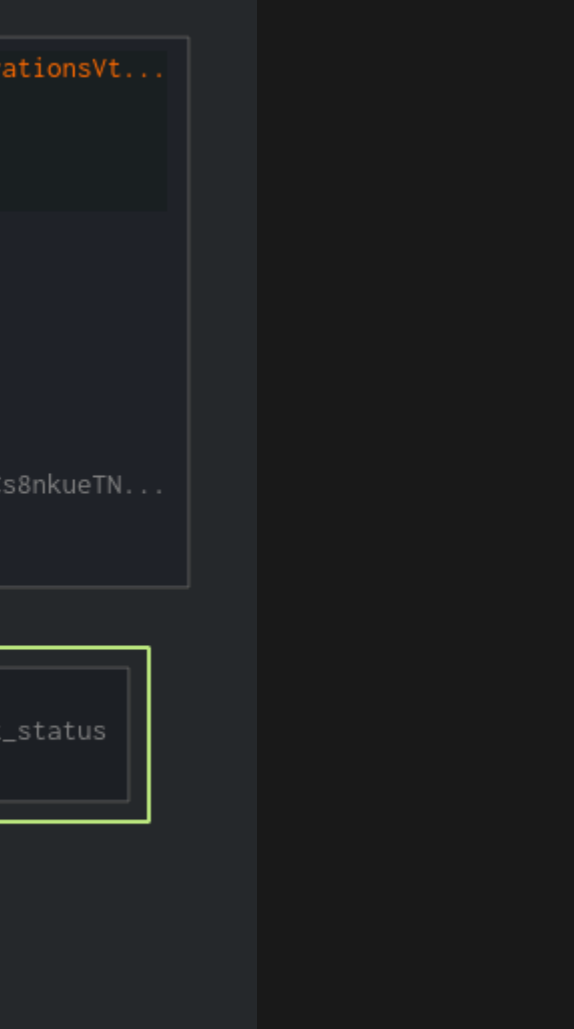

#### fn queue\_rq()

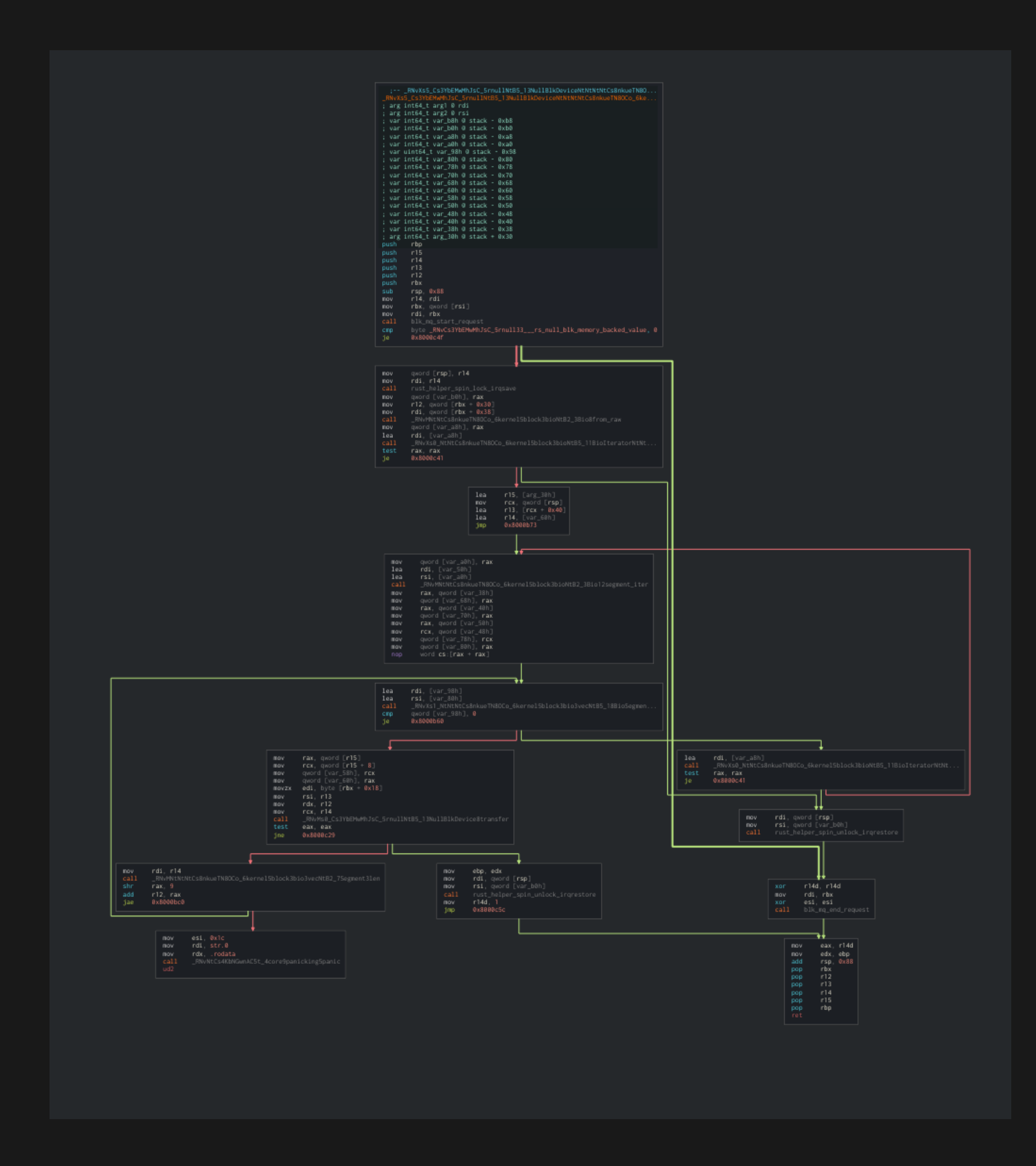

#### Loop Header

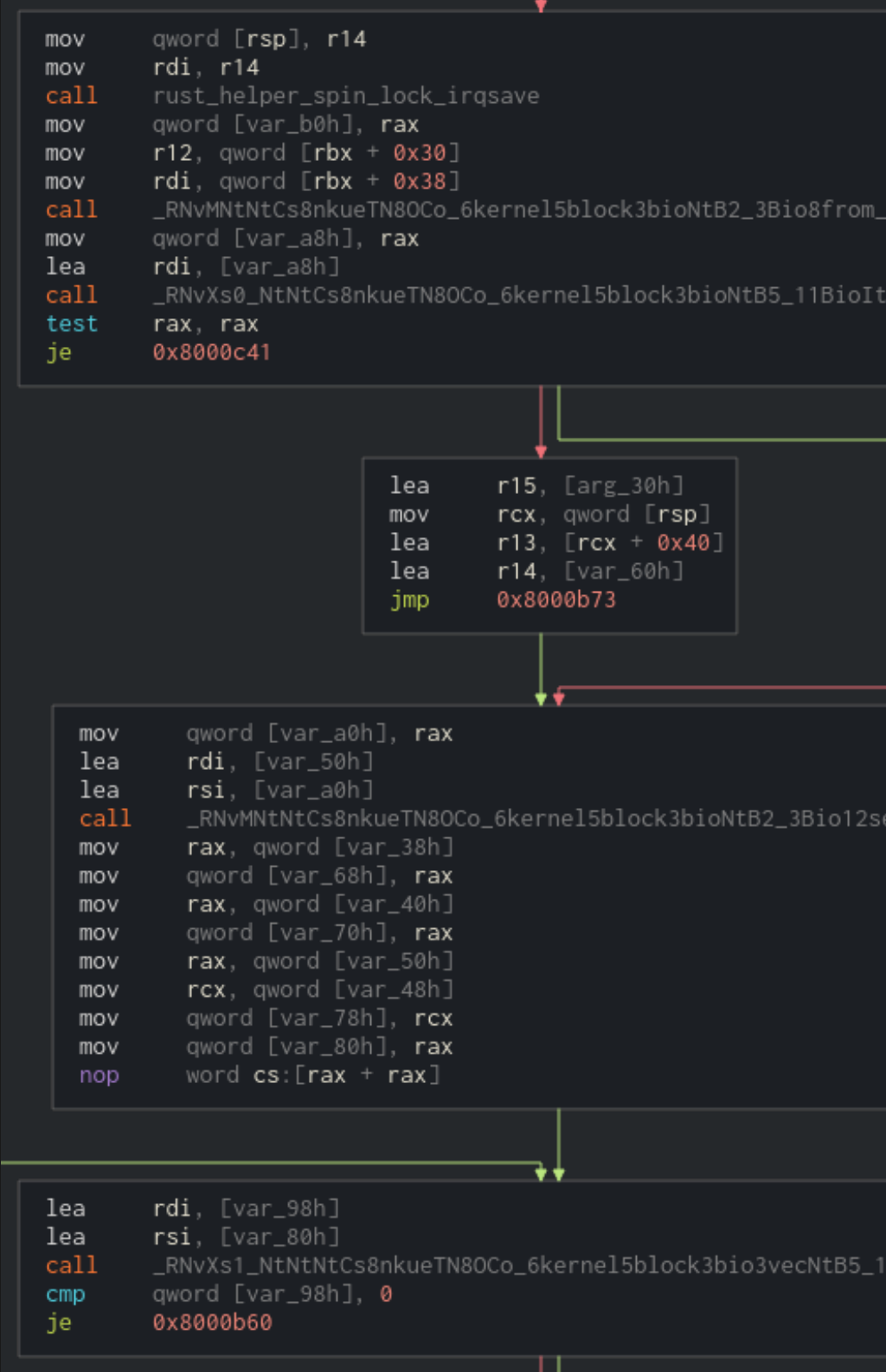

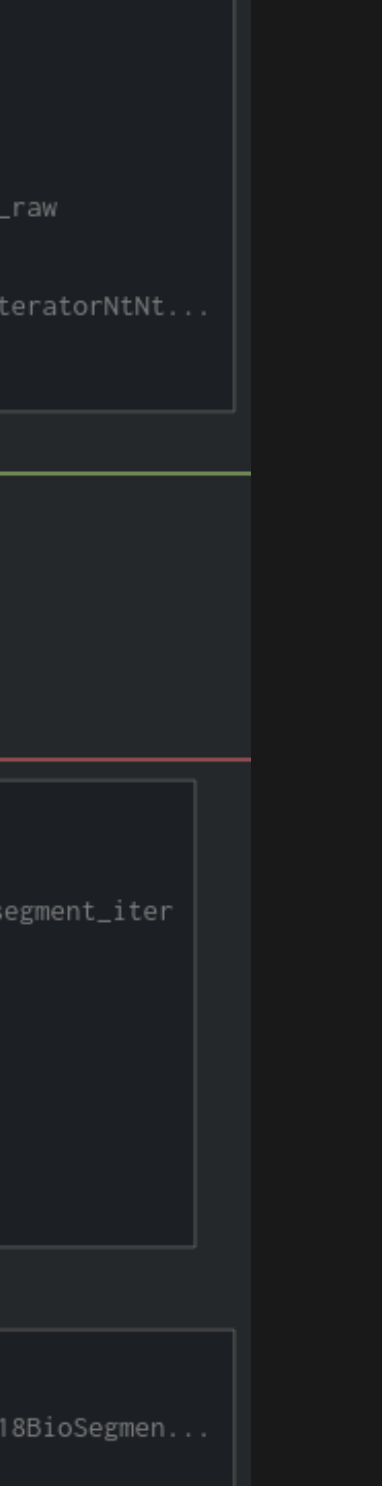

# **ISSUES PT 1** • kernel::block::bio::Bio::segment\_iter() is not inline

• queue\_rq() not inlined into queue\_rq\_callback()

.

shell# objdump -t linux-build/drivers/block/rnull\_mod.ko | rustfilt | grep segment\_iter

#### Bio::segment\_iter() is not in our module:

.

shell# objdump -t linux-build/vmlinux | rustfilt | grep segment\_iter

#### It is in the kernel object:

\*UND\* 0000000000000000 <kernel::block::bio::Bio>::segment\_iter

F .text 0000000000000020 <kernel::block::bio::Bio>::segment\_iter

### **FIX PT 1**

```
modified drivers/block/rnull.rs
@@ -135,7 +135,7 @@ fn new_request_data(
         Ok(())
     }
     #[inline(always)]fn queue_rq(
         _hw_data: <Self::HwData as ForeignOwnable>::Borrowed<'_>,
         queue_data: <Self::QueueData as ForeignOwnable>::Borrowed<'_>,
modified rust/kernel/block/bio.rs
@@ -25,13 +25,13 @@ pub struct Bio<'a>(
 impl<'a> Bio<'a> {
     /// Returns an iterator over segments in this `Bio`. Does not consider
     /// segments of other bios in this bio chain.
     #[inline(always)]
     pub fn segment_iter(&'a self) -> BioSegmentIterator<'a> {
         BioSegmentIterator::new(self)
     }
```
Note: We are building crates with -C1to=n. This disables LTO across codegen units and across crates in the dependency graph when building a crate. We are also building with -Ccodegen-units=1 so this only has an effect on c

#### extern "C" fn queue\_rq\_callback()

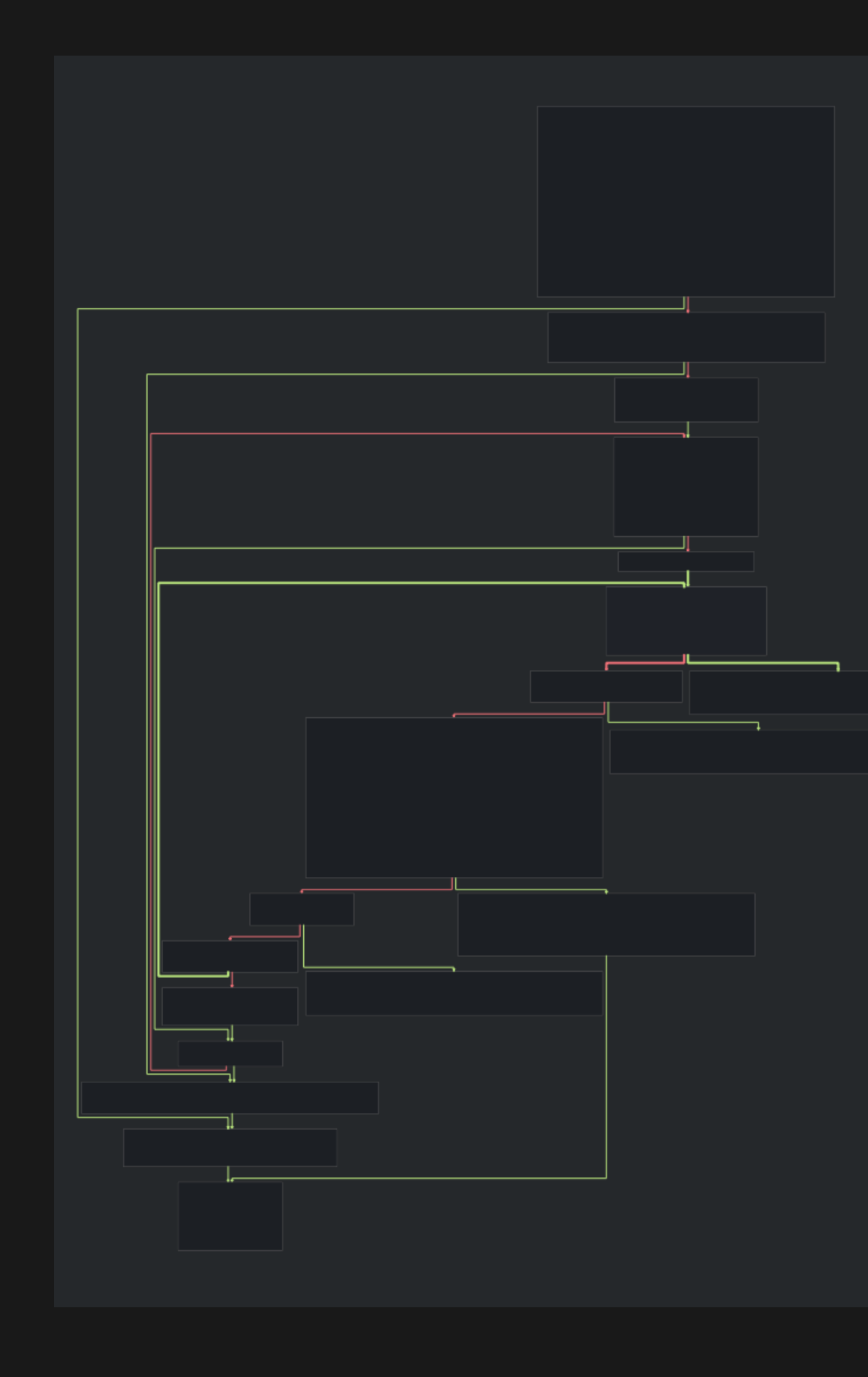

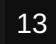

### **PANIC PADS**

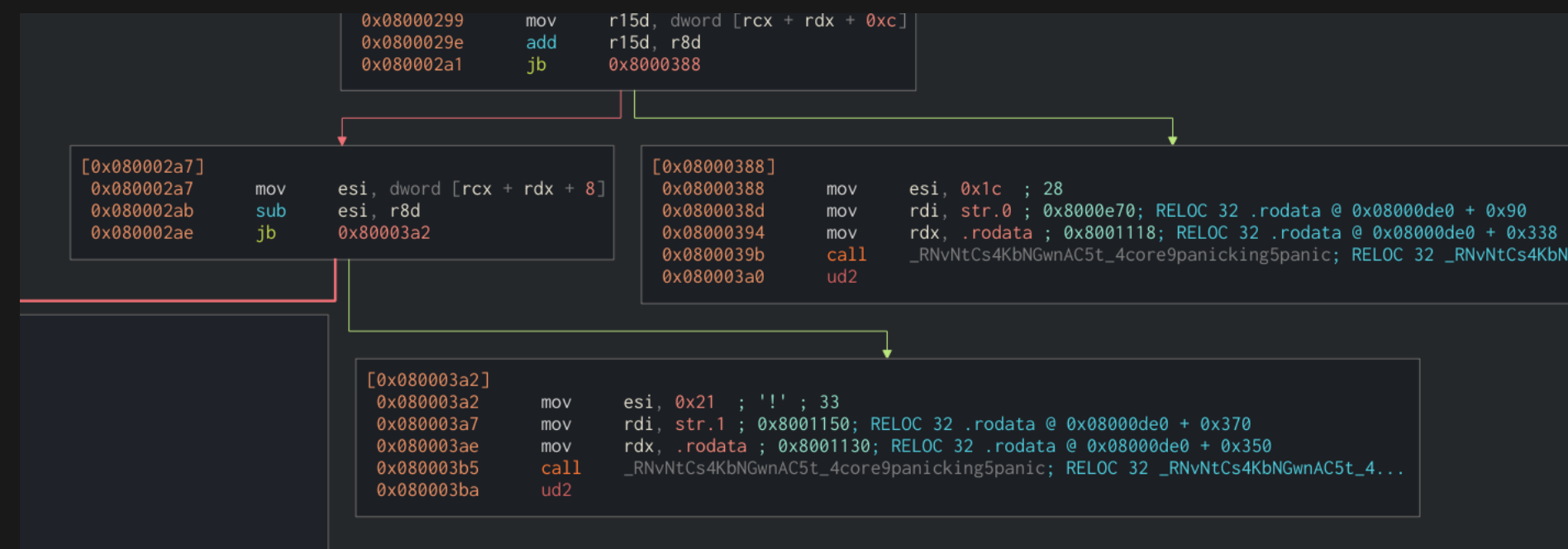

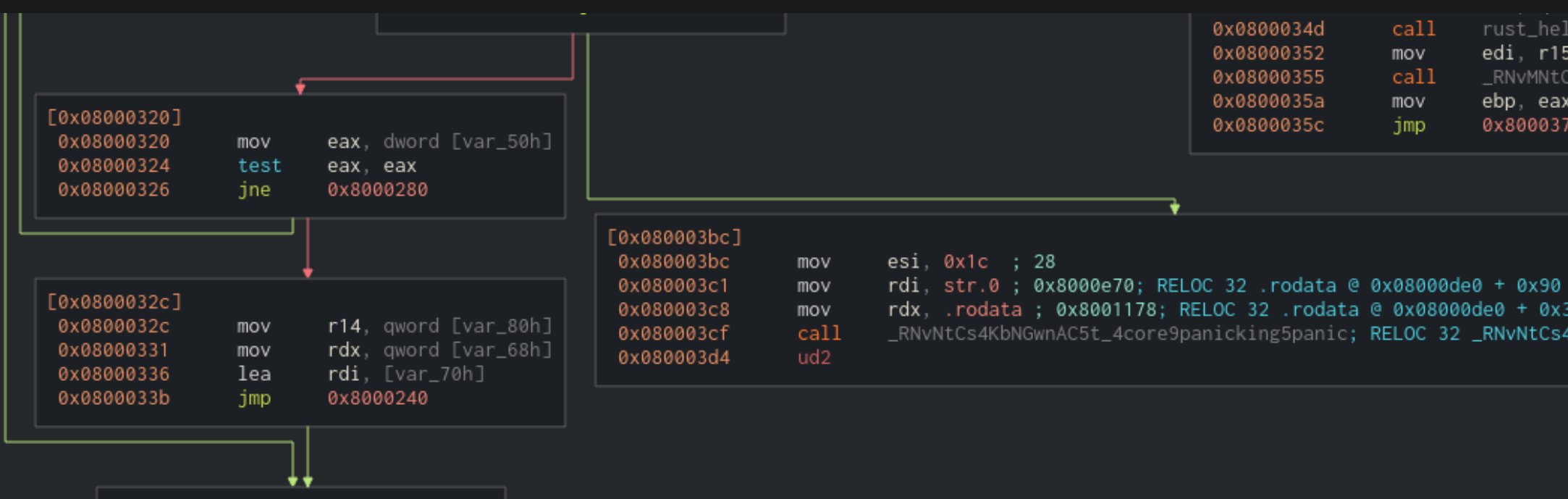

\_RNvNtCs4KbNGwnAC5t\_4core9panicking5panic; RELOC 32 \_RNvNtCs4KbNGwnAC5t\_4..

0x0800034d call rust\_helper\_spin\_unlock\_irgrestor 0x08000352 edi, r15d mov 0x08000355 call \_RNvMNtCs8nkueTN8OCo\_6kernel5errc 0x0800035a mov ebp, eax 0x0800035c jmp 0x8000377

rdx, .rodata ; 0x8001178; RELOC 32 .rodata @ 0x08000de0 + 0x398 \_RNvNtCs4KbNGwnAC5t\_4core9panicking5panic; RELOC 32 \_RNvNtCs4KbNGwnAC5t\_4...

## **INTEGER OVERFLOW DETECTION**

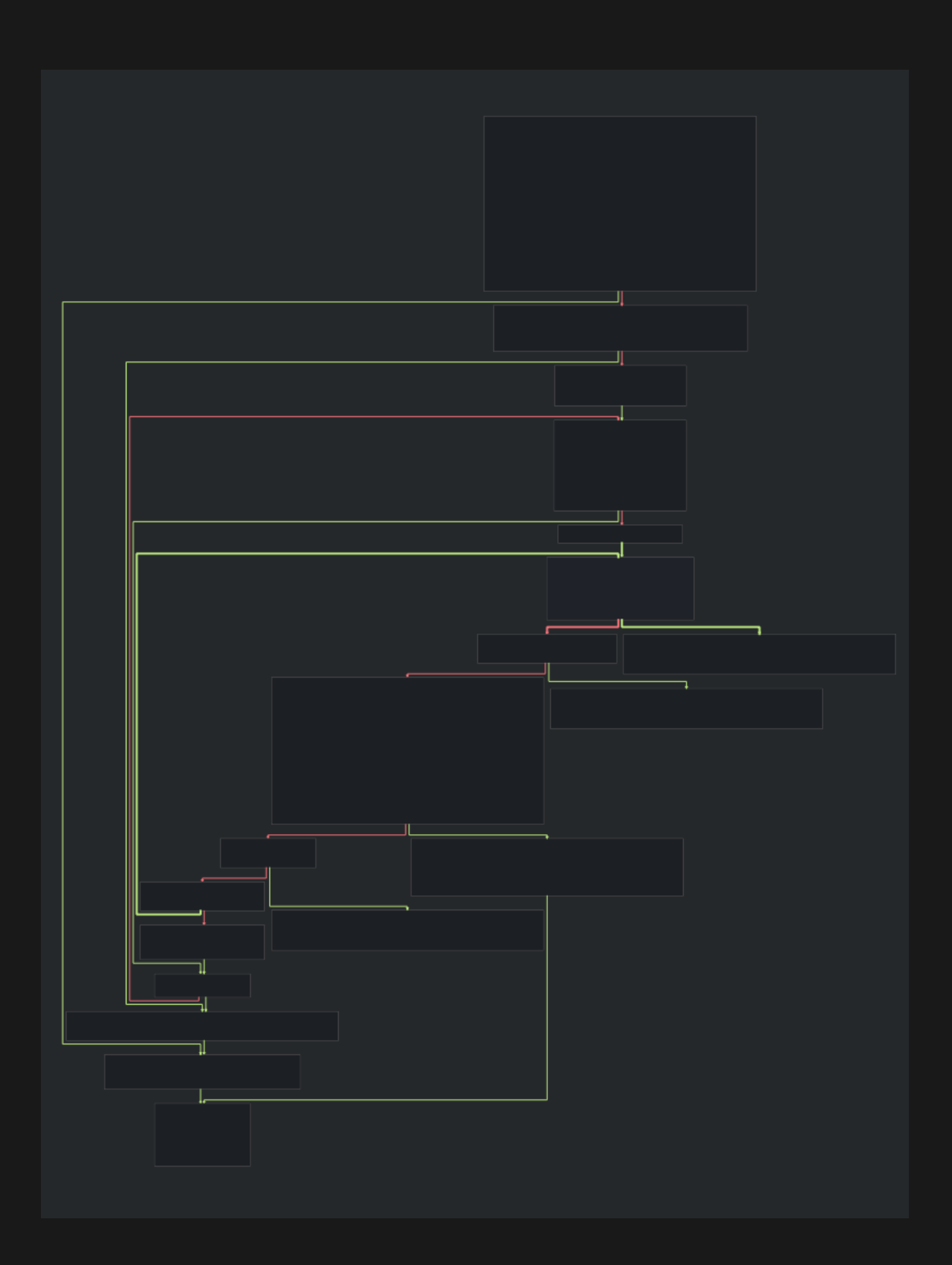

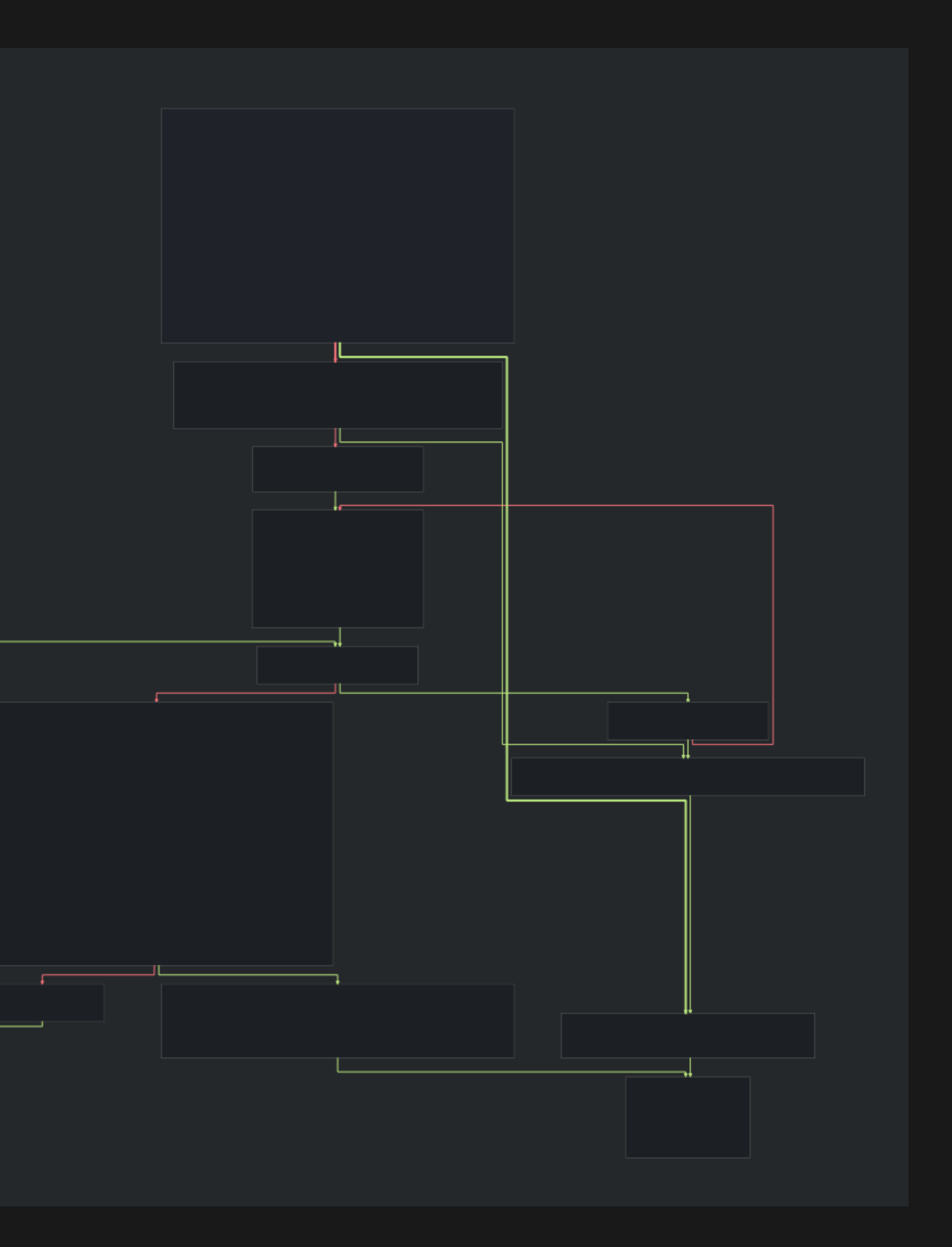

### **LOOP BODY**

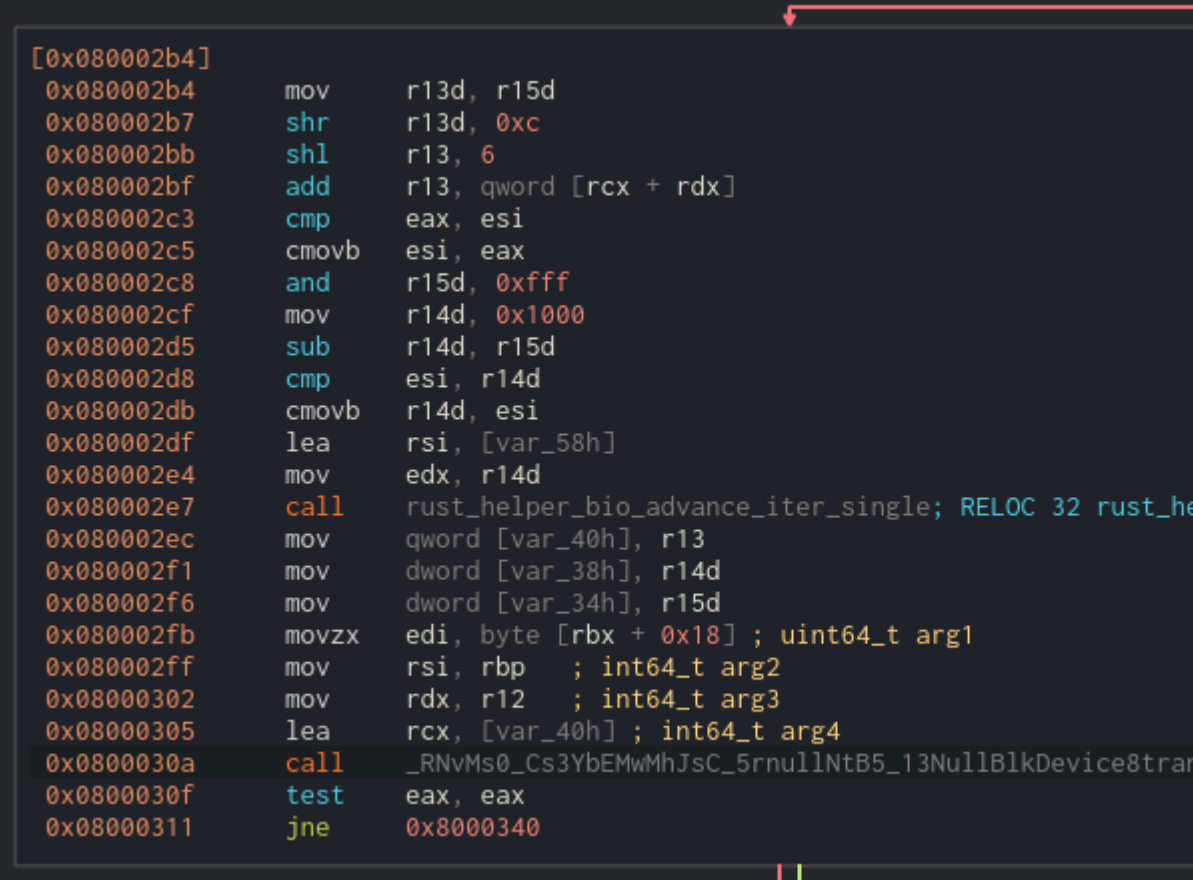

shell# objdump -t linux-build/drivers/block/rnull\_mod.ko | rustfilt | grep rust\_helper\_bio\_ad \*UND\* 0000000000000000 rust\_helper\_bio\_advance\_iter\_single

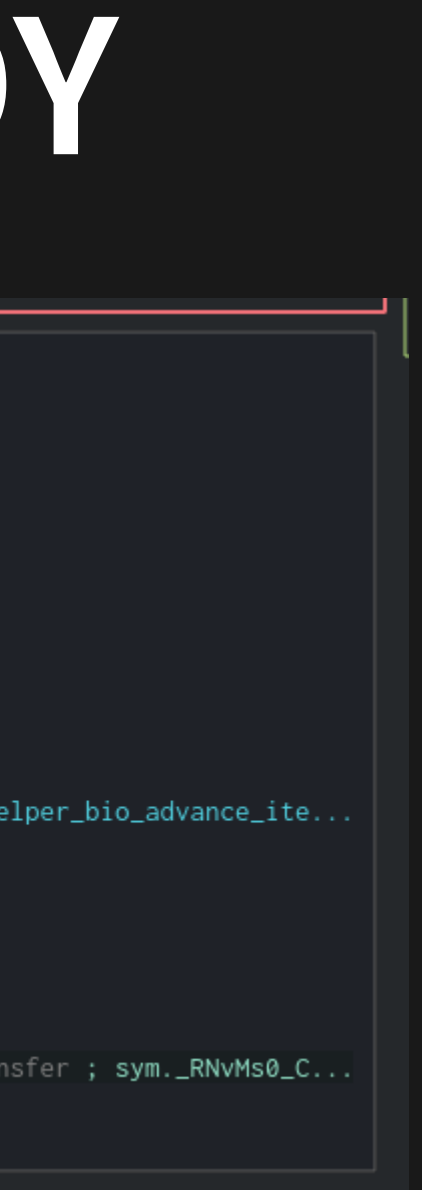

#### **HELPERS**

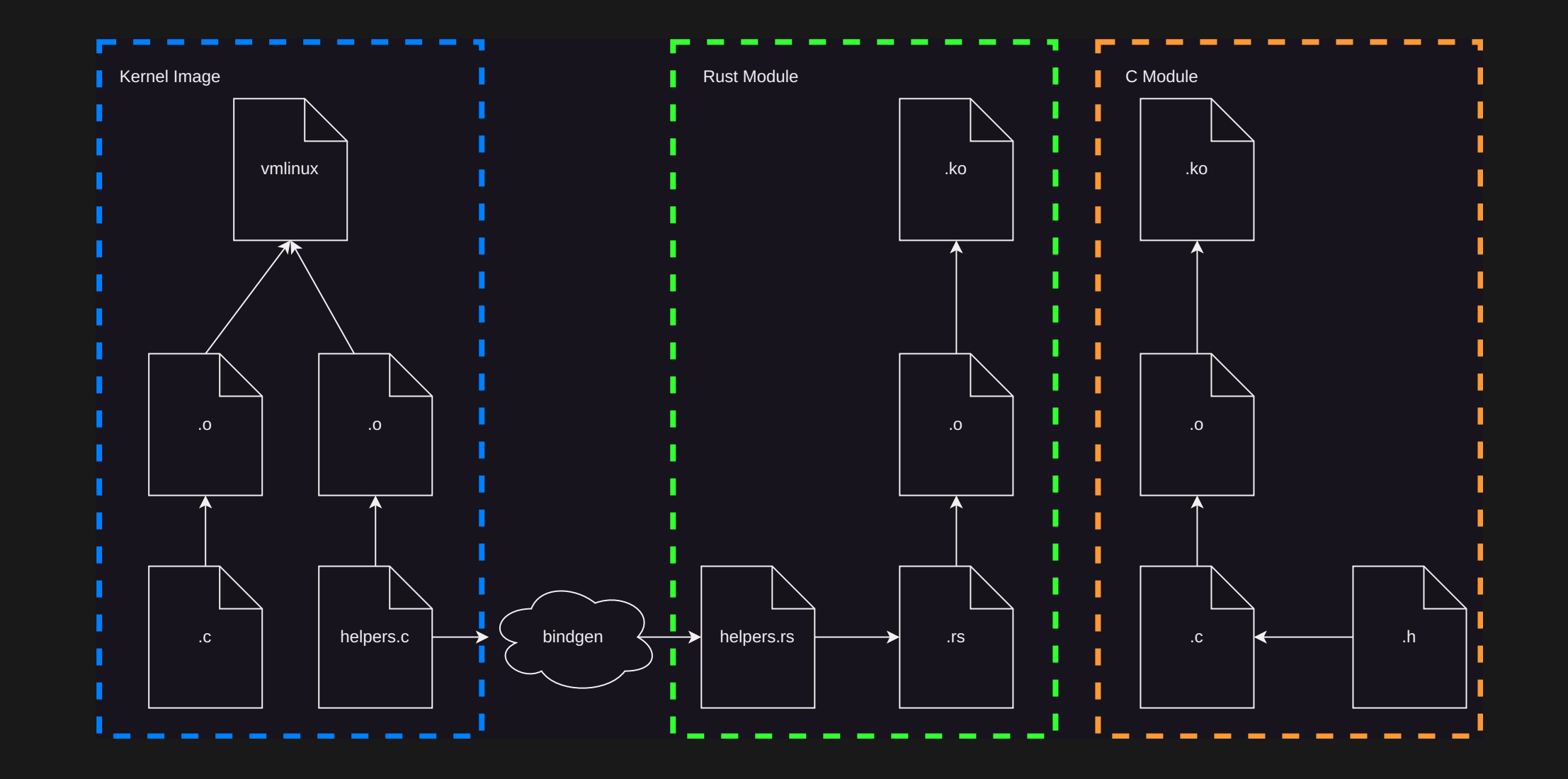

### **HELPERS**

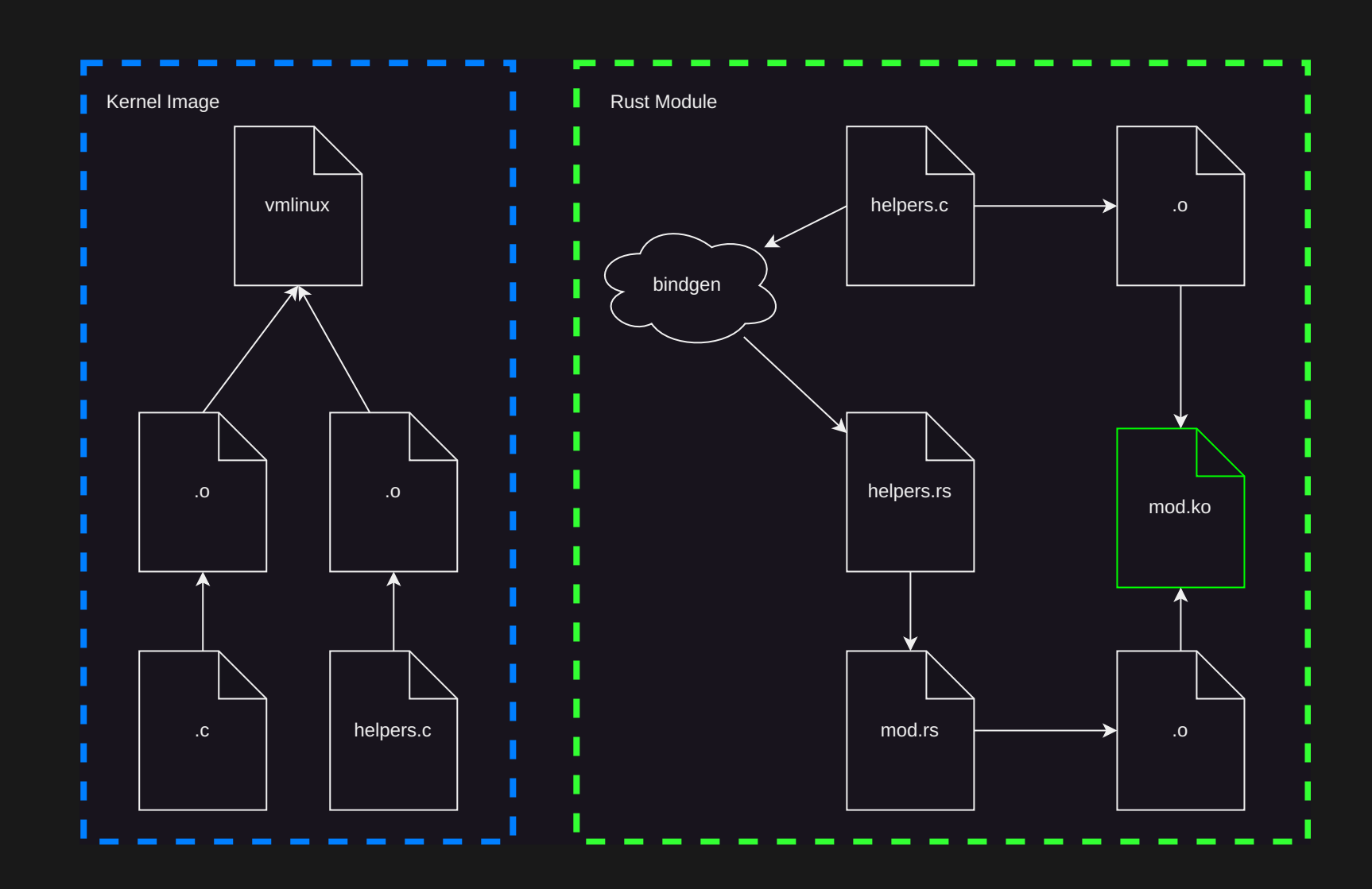

```
// rnull-helpers.c:
__attribute__((always_inline))
void rust_helper_bio_advance_iter_single(const struct bio *bio,
                                          struct bvec_iter *iter, unsigned int bytes)
{
    bio_advance_iter_single(bio, iter, bytes);
ך<br>|
```
## **LOOP BODY**

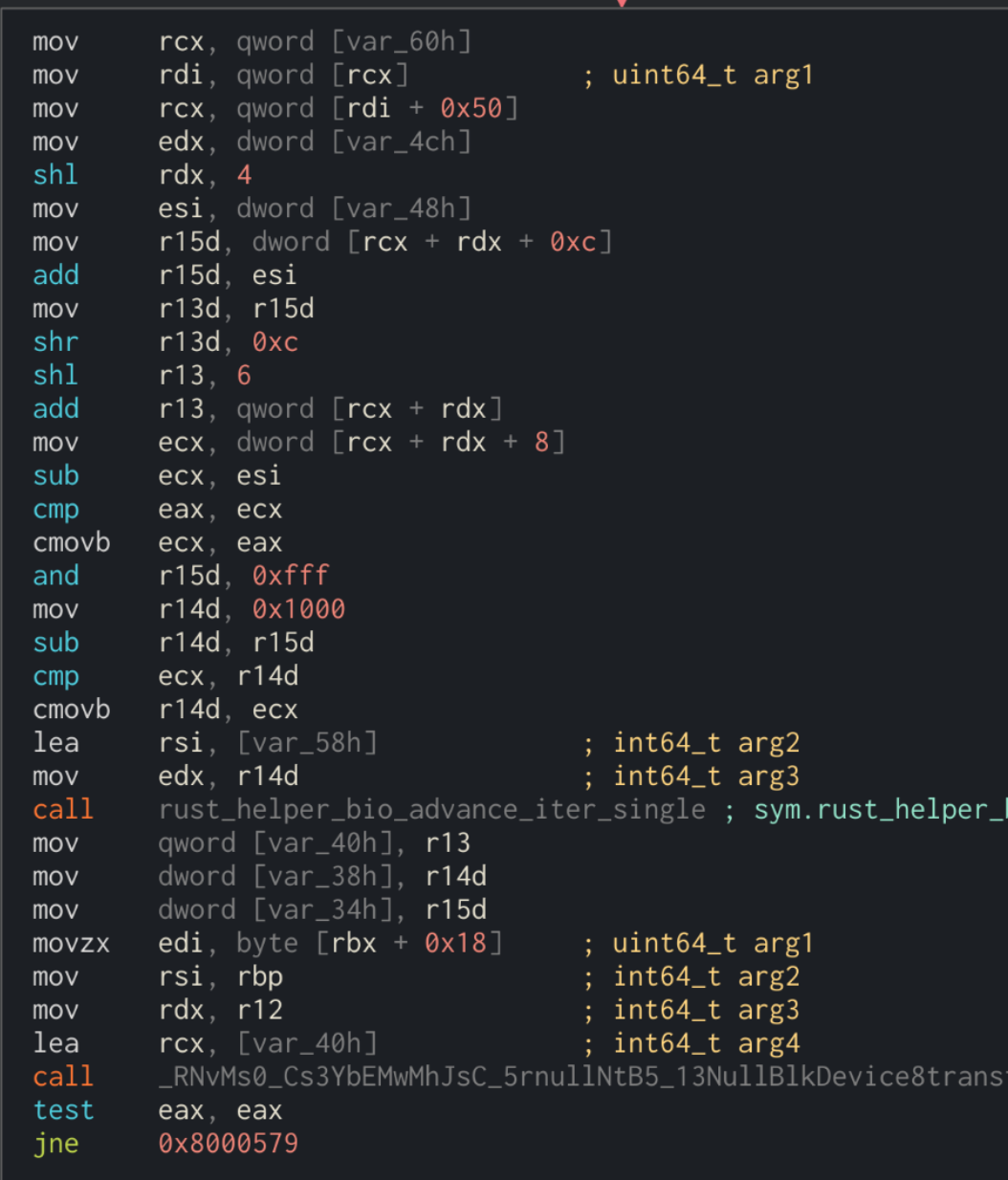

shell# objdump -t linux-build/drivers/block/rnull\_mod.ko | rustfilt | grep rust\_helper\_bio\_ad

F .text 0000000000000055 rust\_helper\_bio\_advance\_iter\_single

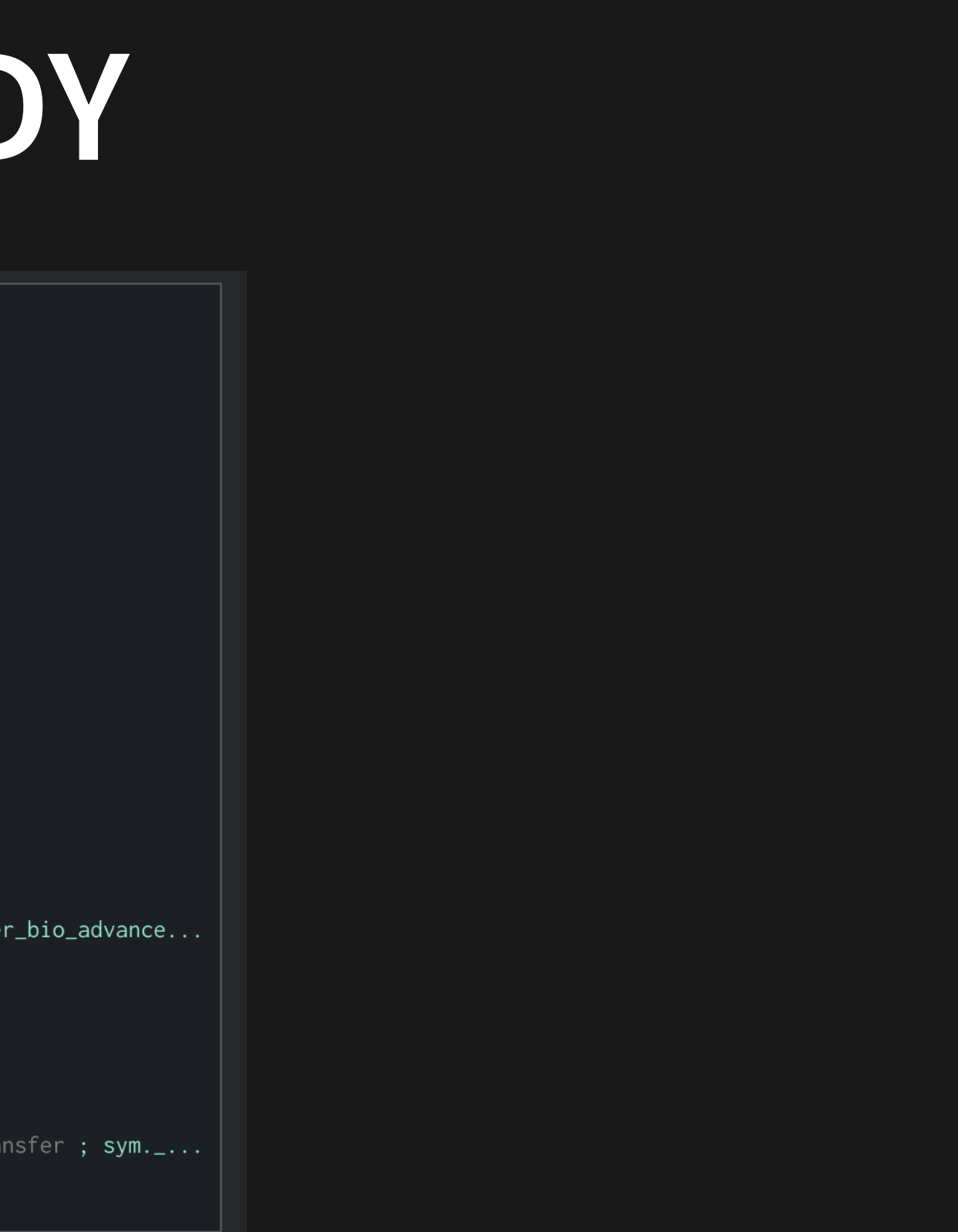

# **LINK TIME OPTIMIZATION WITH LLVM**

diff --git a/Makefile b/Makefile index 0c7f6240df2e..a4f8ee7eaa24 100644 --- a/Makefile +++ b/Makefile @@ -987,6 +988,7 @@ export CC\_FLAGS\_SCS endif

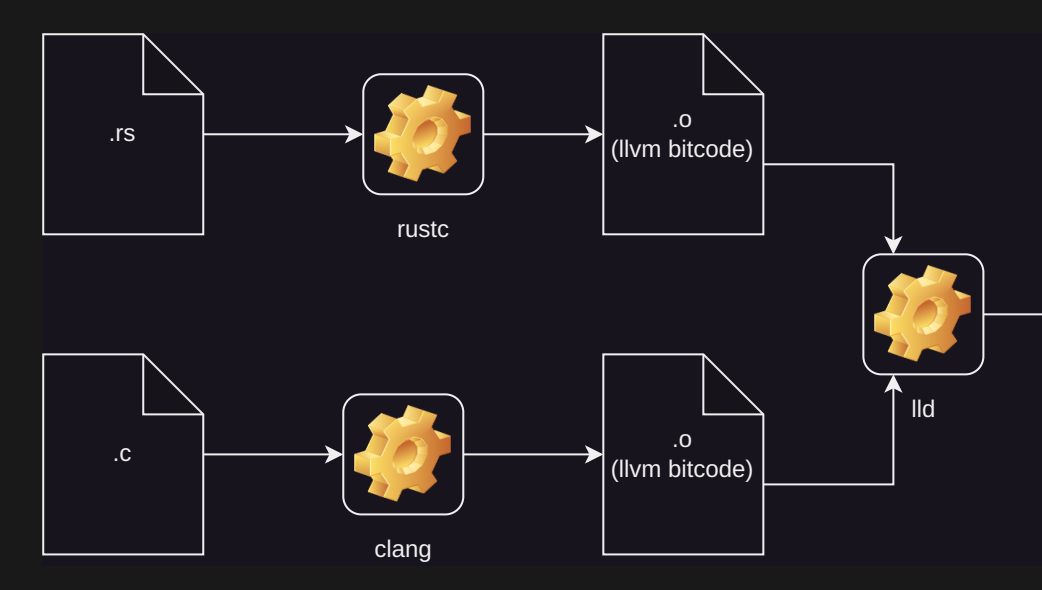

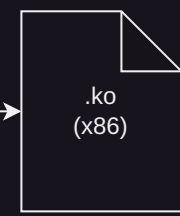

```
ifdef CONFIG_LTO_CLANG
+KBUILD_RUSTFLAGS += -Clinker_plugin_lto
ifdef CONFIG_LTO_CLANG_THIN
CC_FLAGS_LTO := -flto=thin -fsplit-lto-unit
KBUILD_LDFLAGS += --thinlto-cache-dir=$(extmod_prefix).thinlto-cache
```
## **IT'S NOT WORKING!**

.

.

.

file linux-build/drivers/block/rnull-helpers.o drivers/block/rnull-helpers.o: LLVM IR bitcode

file drivers/block/rnull.o drivers/block/rnull.o: LLVM IR bitcode

file drivers/block/rnull\_mod.o drivers/block/rnull\_mod.o: ELF 64-bit LSB relocatable, x86-64, version 1 (SYSV), with debug\_info, not stripped

llvm-nm drivers/block/rnull-helpers.o | grep rust\_helper\_bio ---------------- T rust\_helper\_bio\_advance\_iter\_single

### **ONE MORE HACK**

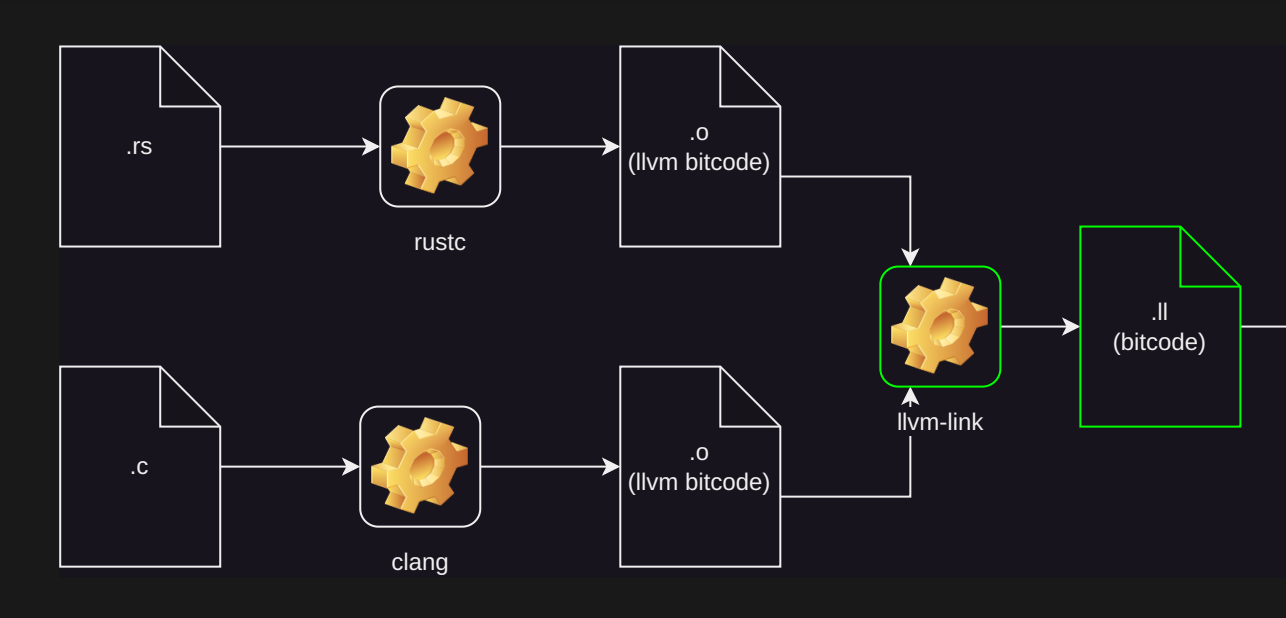

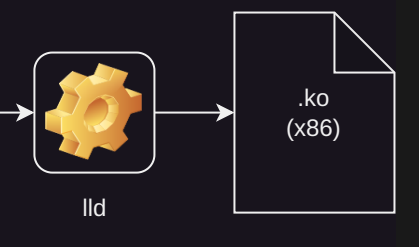

modified scripts/Makefile.build  $@@ -425, 7 +425, 7 @@ S(obj)/lib.a: $(\overline{lib-y})$  FORCE \$(call if\_changed,ar) quiet\_cmd\_ld\_multi\_m = LD [M] \$@ cmd\_ld\_multi\_m =  $$(LD) $(Id_flags) -r -o $@@$(pastubst %.o,%.mod,%@) $(cmd_bjtool)$  $\texttt{cmd\_ld\_multi\_m = llvm-link -o $(patsubst %.o,%.ll.o,$   $\textcircled{30} $(shell cat $(patsubst %.o, %.mod, $@) | xargs);$   $\textcircled{10} ...$ define rule\_ld\_multi\_m \$(call cmd\_and\_savecmd,ld\_multi\_m)

This is broken for modules that link assembly files

### SUCCESS!

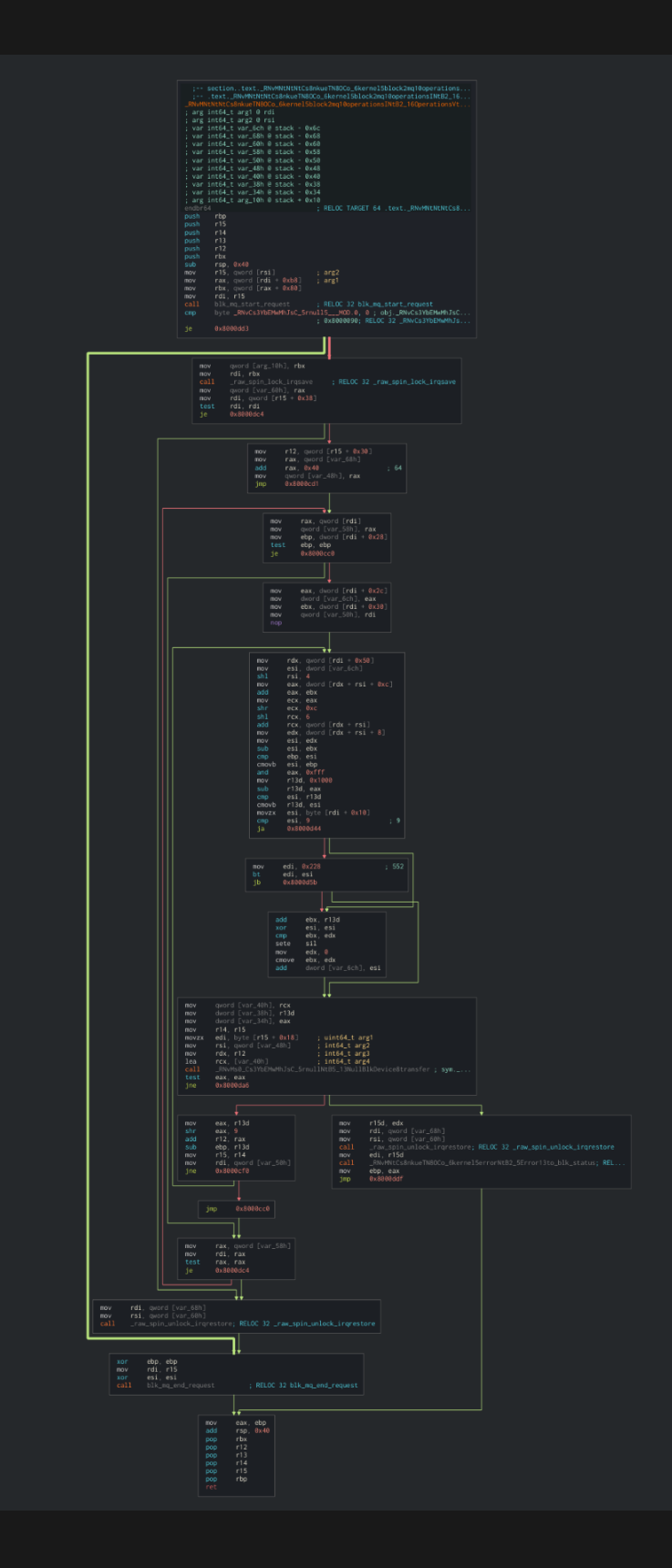

23

## **CAVEATS**

- objcopy --redefine-sym \_\_addsf3=\_\_rust\_\_addsf3 ... on core.o is a problem
- llvm-link rule breaks modules that use assembly source files
- Kernel does not boot on real hardware with CONFIG\_LTO\_CLANG
- YMMV regarding performance
	- **No observable performance difference** for  $r$ null in virtual machine
	- **Tests for rnvme pending**

**QUESTIONS?**

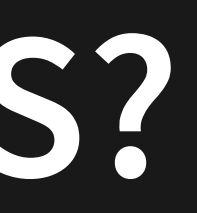